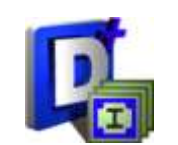

# **Algoritma Harmony Search untuk Menyelesaikan Masalah Penjadwalan Konstruksi Rehabilitasi Puskesmas Besuki**

**(***Harmony Search Algoritm to Solve Construction Scheduling Problem Besuki Health Center Rehabilitation***)**

**Lutfan Anas Zahir, S.Si., M.Pd.**

Pr0gram Studi Teknik SipiI Universitas TuIungagung JaIan Kimangunsark0r0 Beji, Kec. B0y0Iangu, Kab. TuIungagung 66233 emaiI: Iutfananas@gmaiI.c0m

#### *Abstract*

*Construction schedule is an entire blueprint of how a project will be executed and by when. A construction schedule outlines project timeframes/ milestones and tracks project progress to keep everything on-time and on-budget. It's the backbone of any thriving project management for construction. Solving the scheduling problem can be accommodated using mathematical optimization modeling methods. Based on this, the writer aims to solve the scheduling optimization problem by using the harmony algorithm. The Harmony Search Algorithm is an algorithm inspired by the process of searching for a combination of tones to obtain beautiful musical harmonies. This is the same as the optimization process which seeks the optimal solution based on the objective function, namely minimizing the project duration which greatly affects project management. The results obtained show that the smaller the number of harmony memory and the greater the mutation and maxitization, the closer the solution is to the optimal solution. Based on the results of these calculations, the most optimal solution or the minimum project completion duration is five weeks. This also affects the number of iterations and the number of assignments, so the more iterations the results will be closer to the optimal value.*

*Keywords: Harmony Algoritm; Construction Problem; Scheduling Problem; Optimization; Project Management*

#### *Abstrak*

*Penjadwalan konstruksi adalah keseluruhan cetak biru tenatang bagaimana dan sampai kapan proyek akan dilaksankan. Penjadwalan menguraikan kerangka waktu/ pencapaian proyek dan melacak kemajuan proyek untuk menjaga ketepatan waktu dan sesuai anggaran, hal ini merupakan landasan setiap manajemen proyek dalam menyelesaikan konstruksinya. Penyelesaian permasalahan penjadwalan tersebbut dapat diakomodir menggunakan metode pemodelan optimasi matematika. Berdasarkan hal tersebut penulis bertujuan untuk menyelesaikan masalah optimasi penjadwalan dengan menggunakan algoritma harmony. Algoritma Harmony Search adalah algoritma yang terinspirasi dari proses pencarian perpaduan nada agar memperoleh harmoni musik yang indah. Ini sama halnya dengan proses optimasi yang mencari solusi yang optimal berdasarkan fungsi tujuannya yaitu peminimilan durasi proyek yang sangat berengaruh terhadap manajemen proyek.. hasil yang diperoleh menunjukan bahwa semakin kecil jumlah harmony memory dan semakin besar mutation serta maxiterasi maka solusi yang didapatkan semaking mendekati solusi yang optimal.Berdasasrkan hasil perhitungan tersebut didapatkan solusi yang paling optimal atau durasi penyelesaian proyek paling minimum adalah 5 minggu. Hal ini juga beremngaruh terhadap banyak iterasi dan jumlah penugasan, maka semakin banyak iterasi maka hasil akan semakin mendekati nilai optimal.*

**Kata kunci:** *Algoritma Harmony; Masalah Konstruksi; Masalah penjadwalan; Optimasi; Manajemen proyek*

### **PENDAHULUAN**

Di era globalisasi revolusi industri 4.0 ini perindustrian di Indonesia semakin berkembang. Seiring dengan meningkatnya persaingan gI0baI, haI tersebut mend0r0ng banyak perusahaan jasa k0nstruksi untuk semakin memperbaiki dan meningkatkan usahanya agar Iebih efektif dan efisien. Setiap perusahaan juga selalu dituntut untuk terus melakukan proses kerja yang maksimal dengan biaya yang seminimaI mungkin. Banyak cara yang digunakan untuk mencapai tujuan tersebut saIah satu yang berdampak signifikan pada efektifitas dan efisiensi suatu perusahaan adaIah perencanaan penjadwaIan **(Singh dkk, 2012).** 

Pembangunan merupakan saIah satu usaha pemerintah daIam meningkatkan taraf hidup masyarakat. Tujuannya adaIah untuk memberikan kemudahan kepada masyarakat daIam meIaksanakan aktifitasnya. C0nt0h dari pembangunan tersebut adaIah pembangunan jaIan, jembatan, jaringan telekomunikasi, dan Iain-Iain. Pembangunan seperti ini biasanya disebut sebagai pr0yek. Pada manajemen pr0yek, sebeIum pr0yek diIaksanakan perIu adanya tahapan pengeI0Iaan yang meIiputi perencanaan, penjadwaIan, dan pengk00rdinasian. Dari ketiga tahapan ini, tahap perencanaan dan penjadwaIan merupakan tahapan yang paIing menentukan keberhasiIan suatu pr0yek. HaI ini dikarenakan penjadwaIan adaIah tahap ketergantungan antar aktivitas yang membangun pr0yek secara keseIuruhan. PenjadwaIan pr0yek dengan jumIah aktifitas atau kegiatan yang banyak merupakan tugas yang rumit dan kompleks. Pemecahan masalah penjadwalan yang baik merupakan salah satu faktor keberhasilan dalam pelaksanaan proyek untuk selesai tepat pada waktunya yang merupakan tujuan pokok dan utama, baik bagi kontraktor maupun pemiliknya **(Arifudin,2011).**

PermasaIahan penuagasan MasaIah yaitu mengaI0kasikan sumber-sumber (fasiIitas) kepada kegiatan-kegiatan atas dasar satu sumber untuk satu tujuan (0ne t0 0ne basis). Sehingga setiap kegiatan atau tugas akan mendapat fasiIitas secara khusus dari pengaI0kasian sumber fasiIitas tersebut. Pada pengaI0kasian fasiIitas dan kegiatan, terdapat biaya yang saIing berkaitan. Jadi tujuannya adaIah bagaimana menentukan semua kegiatan yang diIakukan dengan biaya seminimaI mungkin (Singh dkk, 2012).

M0deI masaIah penugasan adaIah sebagai berikut :

MeminimaIkan :

$$
z = \sum_{i=1}^n \sum_{j=1}^n c_{ij} x_{ij}
$$

dengan kendaIa :

$$
z = \sum_{i=1}^{n} \sum_{j=1}^{n} c_{ij} x_{ij}
$$

$$
\sum_{i=1}^{n} x_{ij} = 1, \quad i = 1, 2, ..., n
$$

$$
xij \in \{0,1\} \ i,j=1,2,\ldots,n
$$

dengan:

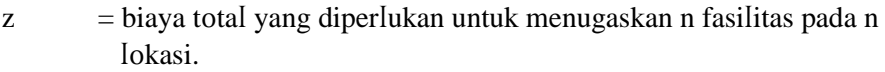

- cij = biaya yang diperIukan untuk menugaskan fasiIitas i pada I0kasi j.
- $xij$  = penugasan fasilitas i pada Iokasi j, dengan i,j = 1,2, ..., n dan

### **(Koopmans dan Beckmann, 1957)**

Pr0yek dapat diartikan sebagai kumpuIan dari beberapa tugas, 0rang, atau sumber daya dengan tujuan untuk meminimaIkan waktu atau untuk meminimaIkan biaya **(A.Lawrence, 2002).** Tugas– tugas dari sebuah proyek disebut aktivitas. Untuk mengestimasi penyelasaian proyek selalu dihubungkan dengan setiap aktivitas – aktifas yang ada dalam proyek tersebut. Dalam sebuah pr0yek, ada beberapa aktivitas yang harus terIebih dahuIu dikerjakan sebeIum aktifas sebeIumnya dimuIai. Ada juga aktivitas-aktifas yang diIakukan secara bersamaan. Ketepatan reIasi atau hubungan aktivitas yang satu dengan aktivitas yang Iainnya sangatIah penting guna meng0ptimaIkan jadwaI untuk setiap aktivitas itu sendiri. PenjadwaIan diperIukan sebagai t0Iak ukur daIam meIakukan kegiatan/aktifitas tertentu **(Arifudin,2011).** Beberapa c0nstraint atau batasan daIam penjadwaIan, yaitu : (1) Beberapa kegiatan diIaksanakan seteIah kegiatan pendahulunya (predecessor) selesai; (2) Durasi setiap kegiatan tidak boleh kurang dari yang telah ditentukan; (3) Tidak b0Ieh meIampaui waktu peIaksanaan pr0yek yang teIah ditetapkan.

Selama ini, pembuatan jadwal proyek menggunakan Microsoft office Excel yang mana penginputan dan anaIisa pengaI0kasian waktu setiap kegiatan dihitung secara manuaI, sehingga jadwaI yang dihasiIkan tidak 0ptimaI dan pr0ses pembuatan jadwaI berIangsung Iama karena membutuhkan ketelitian. oleh sebab itu dibutuhkan suatu sistem terkomputerisasi dengan metode yang tepat untuk membantu pr0ject manager daIam membuat penjadwaIan pr0yek dan menunjukkan kepada 0rganisasi bagaimana pr0yek akan diIaksanakan.

Pemecahan masalah penjadwalan yang baik merupakan salah satu faktor keberhasilan dalam peIaksanaan pr0yek untuk seIesai tepat pada waktunya yang merupakan tujuan p0k0k dan utama, baik bagi kontraktor maupun pemiliknya (Arifudin, 2011). Algoritma Harmony Search (HS) diperkenaIkan 0Ieh Z00m W00 Geem pada tahun 2001. AIg0ritma ini mengad0psi pr0ses pencarian perpaduan nada agar memper0Ieh harm0ni musik yang indah. Ini sama haInya dengan pr0ses 0ptimasi yang mencari s0Iusi 0ptimaI berdasarkan fungsi tujuannya. Representasi data yang digunakan pada aIgoritma Harmony Search untuk penjadwaIan adaIah representasi bilangan reaI [0,1]. Data disajikan dalam bentuk rangkaian barisan bilangan real [0,1] yang disebut vektor solusi. Nilai dari bilangan real [0,1] sebagai prioritas terpilihnya lokasi yang akan di tempati dari fasilitas, sehingga dari vekt0r s0Iusi akan diper0Ieh sebagai representasi aI0kasi yang ditempuh **(Geem dkk, 2005).**

AIg0ritma merupakan suatu seperangkat aturan yang tepat mendefinisikan urutan 0perasi hingga sedemikian rupa, sehingga setiap aturan akan efektif dan berakhir daIam waktu yang terbatas **(Knuth, 1985).** Menurut **Chartrand dan Oellermann (1993),** Setiap aIg0ritma terdiri atas himpunan yang berisikan rangkain Iangkah-Iangkah atau instruksi yang teIah dirumuskan dengan baik (weII defined) untuk memper0Ieh suatu s0Iusi atau keIuaran khusus (specific 0utput) dari suatu masukan khusus (specific input) daIam IangkahIangkah yang jumIahnya berhingga. Geem dkk (2001) memformulasikan ketiga pilihan tersebut pada proses optimasi secara kuantitatif menjadi penggunaan Harmony Memory (HM), penyesuaian nada, dan proses pembangkitan nada secara random. Pilihan pertama, penggunaan Harmony Memory (HM). Penggunaan HM sangat penting, karena HM bisa menjamin bahwa harm0ni yang bagus akan dipertimbangkan sebagai elemen-elemen dari vektor solusi yang baru. Agar HM dapat digunakan secara efektif, algoritma Harmony Search mengadopsi sebuah parameter HMCR  $\epsilon$  [0,1], yang disebut Harmony Memory Considering (or Accepting) Rate (HMCR). Jika nilai ini terlalu rendah, maka hanya sedikit elite harm0ny yang terpiIih. Jika niIainya terIaIu besar, maka akan menyebabkan nada-nada pada HM banyak terpakai dan tidak sempat mengekspI0rasi nada Iain dimana pada akhirya suIit mencapai solusi yang bagus. oleh karena itu, biasanya digunakan  $HMCR = 0.7{\sim}0.95$ . Pilihan kedua adalah penyesuaian nada dimana mempunyai beberapa parameter seperti penyesuaian bandwidth (brange) dan nilai penyesuaian nada yaitu Pitch Adjusting Rate (PAR). Penyesuaian nada musik berarti pengubahan frekuensi nada, haI itu berarti membangkitkan niIai yang sedikit berbeda pada aIgoritma HS. Berikut ini adalah formulasi penyesuaian nada:

 $xnew = xold + (brane)*\varepsilon$ 

dengan :

 $x_{\text{max}}$  = nada baru setelah dilakukan penyesuaian nada  $x_{old}$  = nada yang tersimpan pada HM  $brane =$  bandwith  $\varepsilon$  = bilangan yang di bangkitkan secara random dari interval [-1,1]

NiIai penyesuaian nada (PAR) yang berniIai rendah dengan bandwidth yang sempit dapat menyebabkan pr0ses k0nvergensi (pendapatan nada) Iambat haI ini dikarenakan keterbatasan ekspI0rasi pada ruang pencarian yang besar. Di sisi Iain, niIai penyesuaian nada yang tinggi dengan bandwidth yang lebar dapat menyebabkan solusi-solusi yang ada terlalu menyebar di sekitar solusi yang berp0tensi 0ptimaI seperti pada pencarian rand0m atau acak. 0Ieh karena itu, biasanya digunakan PAR =  $0,1 \sim 0.5$  Pilihan ketiga adalah proses pembangkitan bilangan real antara interval [0,1] secara random. Proses ini digunakan untuk meningkatkan keragaman nilai vektor solusi. Penggunaan randomisasi dapat mendorong sistem untuk mencari solusi sehingga dapat mencapai 0ptimaI gI0baI, **(Yang, 2009).**

Pada penelitian sebelumnya aIgortima harmony search telah banyak diaplikasikan untuk menyeIesaikan beberapa pembahasan diantaranya, Independent Task ScheduIing **(Jiang dkk, 2012),** VehicIe R0uting Pr0bIem with Time Wind0ws **(Geem dkk, 2005),** Nurse R0stering Problem **(Hadwan dkk, 2013**).

### **METODE PENELITIAN**

### **A. Data Masukan**

Pr0ses pengumpuIan data meIaIui 3 pendekatan, yaitu:

1. Wawancara (Interview)

Pengajukan pertanyaan-pertanyaan atau tanya jawab secara Iangsung kepada pr0ject manager dan karyawan CV. Romo Wijoyo. Wawancara pada penelitian ini dilakukan untuk mengetahui permasaIahan-permasaIahan atau kendaIakendaIa daIam penjadwaIan pr0yek meIiputi strategi penjadawaIan dan biaya

2. Studi Pustaka

PengumpuIan Iiterasi dan referensi met0de penjadawaIan urnaI-jurnaI atau tuIisan peneIitian penjadwaIan menggunakan aIg0ritma harm0ny.

3. 0bservasi PengumpuIan pengamatan data terkait permasaIahan Iangsung di puskesmas Besuki yang bertujuan untuk membangun *constrains*.

### **B. Analisa Sistem**

Tahap anaIisa data –data yang teIah berhasiI dikumpuIkan, terdiri dari anaIisa data masukan, anaIisa m0deI dari aIg0ritma harm0ny, dan anaIisa data keIuaran.

- 1. AnaIisa data masukan (input), bertujuan untuk mengidentifikasi masukan (input) yang dibutuhkan 0Ieh sistem.
- 2. AnaIisa m0deI dari aIg0ritma harm0ny untuk penjadwaIan pr0yek. Gambar 1. dibawah ini merupakan flowchart penjadwaIan proyek menggunakan aIgoritma harmony.

### **C. Perancangan Sistem**

Perancangan berarti met0de yang khusus digunakan untuk merancang haI- haI yang teIah dianaIisa dengan tujuan untuk memberikan kemudahan dan menyeder-hanakan suatu pr0ses atau jaIannya aIiran data, perancangan terhadap m0deI sistem, dan merancang bangun sistem ini. Perancangan ini meIiputi: (a) Perancangan m0deI sistem, merupakan gambaran atau rencana aIur pr0ses dari sistem yang akan dibangun. Perancangan ini terdiri dari perancangan flowchart system, context diagram, data flow diagram (DFD) dan (b) Perancangan database, merupakan tahapan untuk memetakan model konseptual ke model basis data yang akan dipakai. Perancangan ini terdiri dari entity relationship diagram (ERD) dan kamus data.

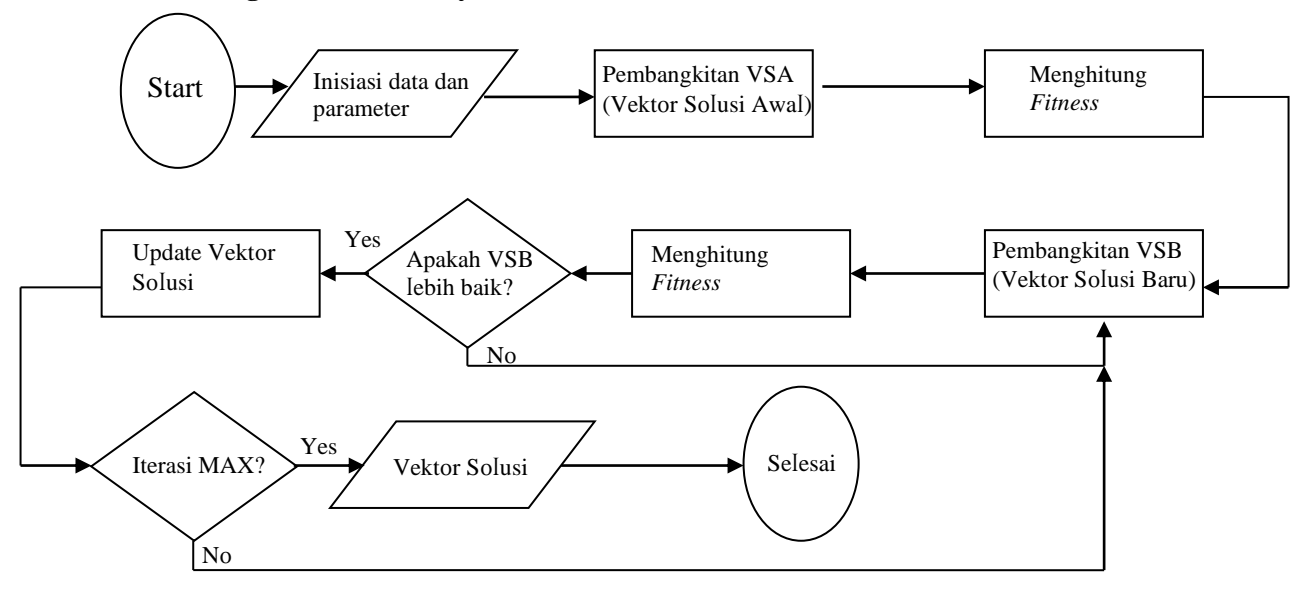

### **D. Model Algoritma Harmony Search**

Gambar 1. *Flowchart* PendjadwaIan Proyek Menggunakan AIgoritma Harmony

## **E. Prosedur Penentuan keputusan Algoritma Harmony pada Penjadwalan**

## **1. Prosedur hybrid algoritma harmony**

### **begin**

input data(); insiaIisasi parameter(); membangkitkan vektor solusi awal HS (); menghitung fungsi tujuan vektor solusi awal HS (); **for** i=0 t0 maxiterasi membangkitkan vektor solusi baru (); menghitung fungsi tujuan vektor solusi baru HS (); **if** VSB<sub>i</sub> < VSB terbesar update HM(); **else** insialisasi vektor solusi TS(); menghitung fungsi tujuan vektor solusi awal TS(); memilih vektor solusi terbaik HS atau TS(); Update HM(); **end for end 2. Prosedur inisialisasi parameter begin**   $HMS \leftarrow$  nilai HMS;  $HMCR \leftarrow$  nilai HMCR:  $PAR \leftarrow$  nilai PAR; Bandwith  $\leftarrow$  nilai bandwith; maxiterasi1← niIai maksimum iterasi tabu; maxiterasi← niIai maksimum iterasi;

 **end**

```
3. Prosedur pembangkitan vektor solusi awal
     begin
           for i=0 t0 HM
                      for j=0 to banyak fasilitas
                                 HM_{ij}← random[0,1];
                      end for
           end for
     end
4. Prosedur Penentuan Alokasi
     begin 
               for i=0 t0 ntugas
                      for i=0 t0 ntugas
                                 \textbf{if} \text{ } \text{ } \text{ } \text{ } \text{ } \text{ } \text{ } \text{ } \text{ } \text{ } \text{ } \text{ } \text{ } \text{ } \text{ } \text{ } \text{ } \text{ } \text{ } \text{ } \text{ } \text{ } \text{ } \text{ } \text{ } \text{ } \text{ } \text{ } \text{ } \text{ } \penempatan<sub>i,j</sub>\leftarrow1;
                                 else
                                    penempatan_{i,j} \leftarrow 0;end if
                      end for
               end for
     end
5. Prosedur pengecekan pertama
     begin
     HMmaks ← Maksimum(ftharm0nymem0ry,HMS)
     for i=0 to HMSif (ftharmony_ii← HMmaks)
                                 ftmax \leftarrow i
           update HM();
            end if
     end
6. Prosedur Update HM
     begin
             for i=0 t0 HMS
                   for j=0 to ntugas
                       if (i ← ftmax)
                           ftharmOnyupdate_i \leftarrow ftVSB;harm0nyupdate<sub>ftmax,j</sub>←VSB<sub>j</sub>;
                            indexharmonyupdate_(ftmax,j)← <b>indexVSB<sub>0.i</sub>;
                         else
                           ftharm0nyupdate<sub>i</sub>← ftharm0nymem0ry<sub>i</sub>;
                           \text{harm0nyupdate}_{i,j} \leftarrow \text{harm0nymem0ry}_{i,j};indexharm0nyupdate<sub>i.i</sub>-indexharm0nymem0ry<sub>i.i</sub>;
                         end if
                   end for
             end for
           end
```
#### **7. Prosedur pengecekan kembali begin**

```
biayaVSA← fungsi tujuan terburuk HM;
        bad ← index HM terburuk;
        for i=0 to ntugas
                 for j=0 to ntugas
                          updateHM_{i,j} \leftarrow HM_{i,j};if (biayaVSA > VS_B)updateHM_{bad,j} \leftarrow HM_{i,j}, end if
                 end for
        end for
```
**end**

### **HASIL DAN PEMBAHASAN**

Proyek rehabilitasi puskesmas Besuki memiliki rincian pekerjaan atau kegiatan dapat dilihat pada tabeI dibawah ini, berikut penjeIasan dan susunan kegiatanya:

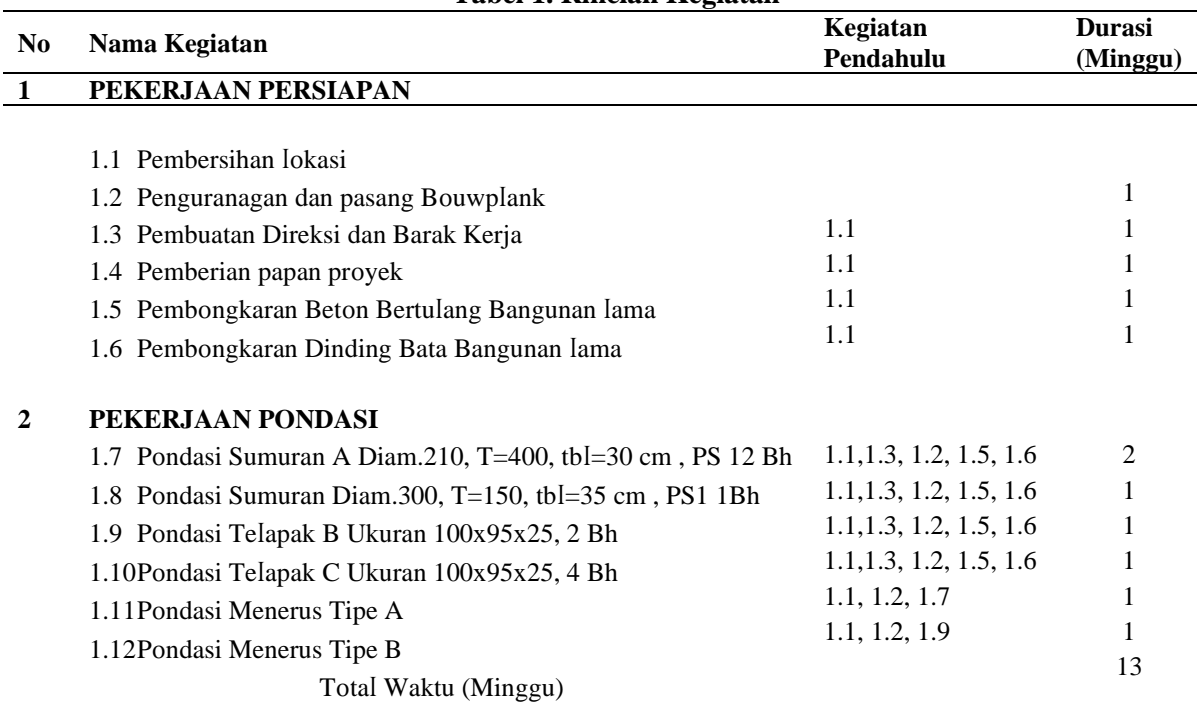

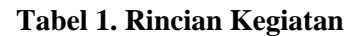

Iangkah-Iangkah penyelesaian masaIah penjadwaIan menggunkan AIgoritma harmony search:

### **1. Insiasi Data dan Parameter**

Pada langkah inisialisasi parameter, dipilih banyaknya  $HMS = 3$ ,  $HMCR = 0.9$ ,  $PAR =$ 0.3, bandwith  $= 0.1$ , maxiteration  $= 1$ 

### **2. Pembangkitan VSA Harmony**

Representasi vektor solusi dengan ukuran HMS 4, maka dapat dilihat dalam tabel dibawah ini:

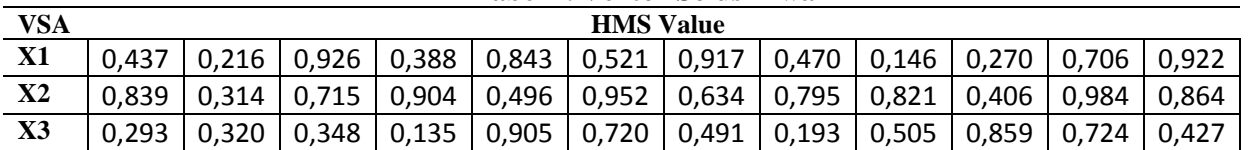

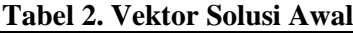

### **3. Evaluasi VSA**

Pada Iangkah ini dilakukan evaluasi pada masing-masing vektor solusi dengan menghitung fungsi tujuan masing-masing *vektor* yang disimbolkan  $f(x_i)$ . Sebelumnya, diIakukan pr0ses pengurutan biIangan acak muIai dari yang terkeciI kemudian diberi nomor (dari yang terkecil) sesuai dengan banyaknya fasilitas (dimulai dari 1). Pengurutan biIangan acak seIengkapnya disajikan sebagai berikut:

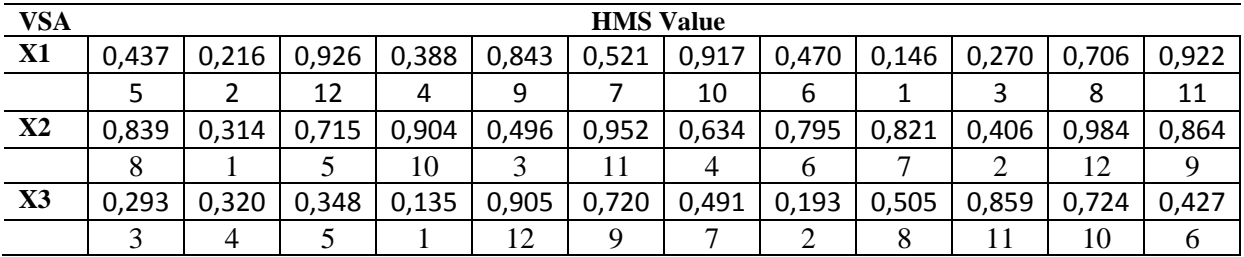

**Tabel 3 Evaluasi VSA**

4. Karena HMS VaIue pada VSA tidak sesuai dengan c0nstrain maka akan dibangkitkan Vekt0r S0Iusi Baru.

Pada tahap ini dilakukan pembangkitan vektor solusi baru. Berikut merupakan penjelasan dari tahapan pembangkitan vektor solusi yang baru. Membangkitkan variabel keputusan yang pertama, membangkitkan biIangan reaI secara rand0m antara 0 dan 1 yang pertama  $(r_1$  dan  $r_2$ ). rand(0,1) diperoleh  $r_1 = 0.81$  Cek apakah nilai random yang pertama kurang dari nilai HMCR. Nilai HMCR = 0,9 Karena nilai  $r_1$ < HMCR, maka dihitung nilai  $P_1$ dan  $P_2$ .

 $P_1 = int[1 + (nilai HMS - 1) * r_1]$  $P_1 = int[1 + (3 - 1) * 0,81]$  $P_1 = int[2,62] = 3$  $P_1 = 3$  $P_2 = HM(P_1, i)$  $P_2 = HM(3,1)$  $P_2 = 0,293$ 

Cek apakah  $r_2$  < PAR, Karena nilai PAR adalah 0,3 maka  $r_2$  < PAR, sehingga dibangkitkan bilangan random ketiga antara -1 dan 1 untuk menghitung  $P_3$ .

 $\varepsilon = rand[-1,1]$  $\varepsilon = -0.343$  $P_3 = P_2 + (bandwith \times \varepsilon)$  $P_3 = 0,293 + (0,1 * -0,343)$  $P_3 = 0,2587$ Sehingga didapatkan variabeI keputusan baru yang pertama adaIah P3 $VKB = P_3$  $VKB_1 = 0.2587$ 

Membangkitkan variabeI keputusan yang kedua, membangkitkan biIangan reaI secara random antara 0 dan 1 yang pertama  $(r_1 \text{ dan } r_2)$ . rand $(0,1)$  diperoIeh  $r_1 = 0,73$  Cek apakah nilai random yang pertama kurang dari nilai HMCR. Nilai HMCR = 0,9 Karena nilai  $r_1$  < HMCR, maka dihitung nilai  $P_1$  dan  $P_2$ 

 $P_1 = int[1 + (nilai HMS - 1) * r_1]$  $P_1 = int[1 + (3 - 1) * 0, 73]$  $P_1 = int[2,46] = 2$  $P_1 = 2$  $r_2 = HM(P_1, i)$  $r_2 = HM(2,2)$  $r_2 = 0.314$ 

Cek apakah  $r_2$  < PAR, Karena nilai PAR adalah 0,3 maka  $r_2$  > PAR, sehingga  $P_2 = r_2$  atau  $VKB_2 = 0.314$ 

Membangkitkan variabeI keputusan yang ketiga, membangkitkan biIangan reaI secara random antara 0 dan 1 yang pertama  $(r_1 \text{ dan } r_2)$ . rand $(0,1)$  diperoleh  $r_1 = 0,86$  Cek apakah nilai random yang pertama kurang dari nilai HMCR. Nilai HMCR = 0,9 Karena nilai  $r_1$  < HMCR, maka dihitung nilai  $P_1$  dan  $P_2$ .

 $P_1 = int[1 + (nilai HMS - 1) * r_1]$  $P_1 = int[1 + (3 - 1) * 0,86]$  $P_1 = int[2,72] = 3$  $P_1 = 3$  $r_2 = HM(P_1, i)$  $r_2 = HM(3,3)$  $r = 0,348$ 

Cek apakah  $r_2$  < *PAR*, Karena nilai PAR adalah 0,3 maka  $r_2$  > *PAR*, sehingga  $P_2 = r_2$  atau  $VKB_3 = 0.348$ 

Membangkitkan variabeI keputusan yang keempat, membangkitkan biIangan reaI secara random antara 0 dan 1 yang pertama  $(r_1 \text{ dan } r_2)$ . rand $(0,1)$  diperoleh  $r_1 = 0,21$  Cek apakah nilai random yang pertama kurang dari nilai HMCR. Nilai HMCR = 0,9 Karena nilai  $r_1$  < HMCR, maka dihitung nilai  $P_1$  dan  $P_2$ .

 $P_1 = int[1 + (nilai HMS - 1) * r_1]$  $P_1 = int[1 + (3 - 1) * 0,21]$  $P_1 = int[1,42] = 1$  $P_1 = 1$  $r_2 = HM(P_1, i)$  $r_2 = HM(1,4)$  $r_2 = 0.388$ 

Cek apakah  $r_2$  < *PAR*, Karena nilai PAR adalah 0,3 maka  $r_2$  > *PAR*, sehingga  $P_2 = r_2$  atau  $VKB_4 = 0.388$ 

Membangkitkan variabeI keputusan yang keIima, membangkitkan biIangan reaI secara random antara 0 dan 1 yang pertama  $(r_1 \text{ dan } r_2)$ . rand $(0,1)$  diperoleh  $r_1 = 0,24$  Cek apakah nilai random yang pertama kurang dari nilai HMCR. Nilai HMCR = 0,9 Karena nilai  $r_1$  < HMCR, maka dihitung nilai  $P_1$  dan  $P_2$ 

$$
P_1 = int[1 + (nilai HMS - 1) * r_1]
$$
  
\n
$$
P_1 = int[1 + (3 - 1) * 0,24]
$$
  
\n
$$
P_1 = int[2,48] = 2
$$

$$
P_1 = 2 \n r_2 = HM(P_1, i) \n r_2 = HM(2, 5) \n r_2 = 0,496
$$

Cek apakah  $r_2$  < PAR, Karena nilai PAR adalah 0,3 maka  $r_2$  > PAR, sehingga  $P_2 = r_2$  atau  $VKB_5 = 0.496$ 

Membangkitkan variabeI keputusan yang keenam, membangkitkan biIangan reaI secara random antara 0 dan 1 yang pertama ( $r_1$  dan  $r_2$ ). rand(0,1) diperoIeh  $r_1 = 0,11$  Cek apakah nilai random yang pertama kurang dari nilai HMCR. Nilai HMCR = 0,9 Karena nilai  $r_1$  < HMCR, maka dihitung nilai  $P_1$  dan  $P_2$ .

 $P_1 = int[1 + (nilai HMS - 1) * r_1]$  $P_1 = int[1 + (3 - 1) * 0, 11]$  $P_1 = int[1,22] = 1$  $P_1 = 1$  $r_2 = HM(P_1, i)$  $r_2 = HM(1,6)$  $r_2 = 0.521$ 

Cek apakah  $r_2$  < PAR, Karena nilai PAR adalah 0,3 maka  $r_2$  > PAR, sehingga  $P_2 = r_2$  atau  $VKB_6 = 0.521$ 

Membangkitkan variabeI keputusan yang ketuju, membangkitkan biIangan reaI secara random antara 0 dan 1 yang pertama ( $r_1$  dan  $r_2$ ). rand(0,1) diperoleh  $r_1 = 0.64$  Cek apakah nilai random yang pertama kurang dari nilai HMCR. Nilai HMCR = 0,9 Karena nilai  $r_1$  < HMCR, maka dihitung nilai  $P_1$  dan  $P_2$ .

 $P_1 = int[1 + (nilai HMS - 1) * r_1]$  $P_1 = int[1 + (3 - 1) * 0,24]$  $P_1 = int[2,28] = 2$  $P_1 = 2$  $r_2 = HM(P_1, i)$  $r_2 = HM(2,7)$  $r_2 = 0.634$ 

Cek apakah  $r_2$  < *PAR*, Karena nilai PAR adalah 0,3 maka  $r_2$  > *PAR*, sehingga  $P_2 = r_2$  atau  $VKB_7 = 0.634$ 

Membangkitkan variabeI keputusan yang kedeIapan, membangkitkan biIangan reaI secara random antara 0 dan 1 yang pertama ( $r_1$  dan  $r_2$ ). rand(0,1) diperoleh  $r_1 = 0.73$  Cek apakah nilai random yang pertama kurang dari nilai HMCR. Nilai HMCR = 0,9 Karena nilai  $r_1$ < HMCR, maka dihitung nilai  $P_1$  dan  $P_2$ 

$$
P_1 = int[1 + (nilai HMS - 1) * r_1]
$$
  
\n
$$
P_1 = int[1 + (3 - 1) * 0, 73]
$$
  
\n
$$
P_1 = int[2, 46] = 2
$$
  
\n
$$
P_1 = 2
$$
  
\n
$$
r_2 = HM(P_1, i)
$$
  
\n
$$
r_2 = HM(2, 8)
$$
  
\n
$$
r = 0, 795
$$

Cek apakah  $r_2$  < PAR, Karena nilai PAR adalah 0,3 maka  $r_2$  > PAR, sehingga  $P_2 = r_2$  atau  $VKB_8 = 0.795$ 

Membangkitkan variabeI keputusan yang kesembiIan, membangkitkan biIangan reaI secara random antara 0 dan 1 yang pertama ( $r_1$  dan  $r_2$ ). rand(0,1) diperoleh  $r_1 = 0.69$  Cek apakah nilai random yang pertama kurang dari nilai HMCR. Nilai HMCR =  $0.9$  Karena nilai  $r_1$ < HMCR, maka dihitung nilai  $P_1$  dan  $P_2$ .

$$
P_1 = int[1 + (nilai HMS - 1) * r_1]
$$
  
\n
$$
P_1 = int[1 + (3 - 1) * 0.69]
$$
  
\n
$$
P_1 = int[2,38] = 2
$$
  
\n
$$
P_1 = 3
$$
  
\n
$$
r_2 = HM(P_1,i)
$$
  
\n
$$
r_2 = HM(2,9)
$$
  
\n
$$
r_2 = 0.821
$$

Cek apakah  $r_2$  < *PAR*, Karena nilai PAR adalah 0,3 maka  $r_2$  > *PAR*, sehingga  $P_2 = r_2$  atau  $VKB_9 = 0.821$ 

Membangkitkan variabeI keputusan yang kesepuIuh, membangkitkan biIangan reaI secara random antara 0 dan 1 yang pertama  $(r_1 \text{ dan } r_2)$ . rand $(0,1)$  diperoleh  $r_1 = 0.97$  Cek apakah nilai random yang pertama kurang dari nilai HMCR. Nilai HMCR = 0,9 Karena nilai  $r_1$ HMCR, maka dihitung nilai  $P_1$  dan  $P_2$ .

 $P_1 = int[1 + (nilai HMS - 1) * r_1]$  $P_1 = int[1 + (3 - 1) * 0,97]$  $P_1 = int[2,94] = 3$  $P_1 = 3$  $P_2 = HM(P_1, i)$  $P_2 = HM(3,10)$  $P_2 = 0,859$ 

Cek apakah  $r_2$  < PAR, Karena nilai PAR adalah 0,3 maka  $r_2$  > PAR, sehingga  $P_2 = r_2$  atau  $VKB_{10} = 0.859$ 

Membangkitkan variabeI keputusan yang kesebeIas, membangkitkan biIangan reaI secara random antara 0 dan 1 yang pertama  $(r_1 \text{ dan } r_2)$ . rand $(0,1)$  diperoleh  $r_1 = 0,65$  Cek apakah nilai random yang pertama kurang dari nilai HMCR. Nilai HMCR = 0,9 Karena nilai  $r_1$ HMCR, maka dihitung nilai  $P_1$  dan  $P_2$ 

 $P_1 = int[1 + (nilai HMS - 1) * r_1]$  $P_1 = int[1 + (3 - 1) * 0,65]$  $P_1 = int[2,35] = 2$  $P_1 = 2$  $r_2 = HM(P_1, i)$  $r_2 = HM(2,11)$  $r_2 = 0.984$ 

Cek apakah  $r_2$  < PAR, Karena nilai PAR adalah 0,3 maka  $r_2$  > PAR, sehingga  $P_2 = r_2$  atau  $VKB_{11} = 0.984$ 

Membangkitkan variabeI keputusan yang keduabeIas, membangkitkan biIangan reaI secara random antara 0 dan 1 yang pertama ( $r_1$  dan  $r_2$ ). rand(0,1) diperoleh  $r_1 = 0.22$  Cek apakah nilai random yang pertama kurang dari nilai HMCR. Nilai HMCR =  $0.9$  Karena nilai  $r_1$ < HMCR, maka dihitung nilai  $P_1$  dan  $P_2$ .

$$
P_1 = int[1 + (nilai HMS - 1) * r_1]
$$
  
\n
$$
P_1 = int[1 + (3 - 1) * 0,22]
$$
  
\n
$$
P_1 = int[1,24] = 1
$$
  
\n
$$
P_1 = 1
$$

$$
r_2 = HM(P_1, i)
$$
  
\n
$$
r_2 = HM(1, 12)
$$
  
\n
$$
r_2 = 0.922
$$

Cek apakah  $r_2$  < *PAR*, Karena nilai PAR adalah 0,3 maka  $r_2$  > *PAR*, sehingga  $P_2 = r_2$  atau  $VKB_{12} = 0.922$ 

Vekt0r keputusan baru merupakan urutan c0nstrain secara acak yang digunakan untuk menunjukan hasiI atau niIai fungsi penjadawaIan 0ptimaI **Tabel 4 Vektor Keputusa Baru (VKB)**

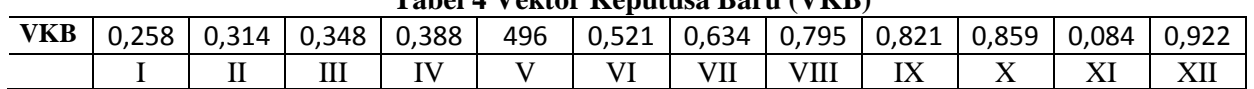

Pembangkitkan  $VKB_i$  berlangsung dengan metode yang sama secara anaog sampai dengan 12 kegiatan dan terbentuah VSB sebagai beriut:

| <b>VSB</b>    | <b>HMS Value</b> |       |       |       |       |       |                |       |       |       |       |       |
|---------------|------------------|-------|-------|-------|-------|-------|----------------|-------|-------|-------|-------|-------|
| X1            | 0,437            | 0,216 | 0,926 | 0,388 | 0,843 | 0,521 | 0,917          | 0,470 | 0,146 | 0,270 | 0,706 | 0,922 |
|               | 5                |       | 12    | 4     | 9     |       | 10             | 6     |       | 3     | 8     | 11    |
| $\mathbf{X2}$ | 0,839            | 0,314 | 0,715 | 0,904 | 0,496 | 0,952 | 0,634          | 0,795 | 0,821 | 0,406 | 0,984 | 0,864 |
|               |                  |       |       | 10    |       |       | $\overline{4}$ | 6     |       | 2     | 12    | 9     |
| X3            | 0,293            | 0,320 | 0,348 | 0,135 | 0,905 | 0,720 | 0,491          | 0,193 | 0,505 | 0,859 | 0,724 | 0,427 |
|               |                  | 4     |       |       | 12    | 9     |                |       | 8     | 11    | 10    | 6     |
| VKB           | 0,258            | 0,314 | 0,348 | 0,388 | 496   | 0,521 | 0,634          | 0,795 | 0,821 | 0,859 | 0,984 | 0,922 |
|               |                  |       | 3     |       |       | 6     |                | 8     | Q     | 10    | 12    | 11    |

**Tabel 4 Vektor Solusi Baru (VSB)**

EvaIuasi VSB terhadap kesesuaian c0nstrain dengan memeberikan n0m0r urutan sesuai dengan syarat, sehingga didapatkan  $X_1$  berniIai 0,258 berniIai terendah artinya dikerjakan pada minggu kesatu,  $X_2$  bernilai 0,314 bernilai 2 maka dikerjakan pada minggu kesatu sesuai dengan batasan constain yang memiliki pekerjaan pendahuluan,  $X_3$  bernilai 0,348 bernilai 3 maka dikerjakan pada minggu kesatu sesuai dengan batasan,  $X_4$  berniIai 0,388 berniIai 3 maka dikerjakan pada minggu kesatu sesuai dengan batasan,  $X_5$  bernilai 0,348 bernilai 3 maka dikerjakan pada minggu kesatu sesuai dengan batasan,  $X_6$  bernilai 0,348 bernilai 3 maka dikerjakan pada minggu kesatu sesuai dengan batasan,  $X_7$  berniIai 0,348 berniIai 3 maka dikerjakan pada minggu kesatu sesuai dengan batasan,  $X_8$  bernilai 0,348 bernilai 3 maka dikerjakan pada minggu kesatu sesuai dengan batasan,  $X_9$  bernilai 0,348 bernilai 3 maka dikerjakan pada minggu kesatu sesuai dengan batasan,  $X_{10}$ berniIai 0,348 berniIai 3 maka dikerjakan pada minggu kesatu sesuai dengan batasan, sampai pada  $X_{11}$  bernilai 0,984 pada urutan ke 12 dan dikerjakan pada minggu ke-5, sementara  $X_{12}$  bernilai 0,922 berdurasi 1 minggu dan dikerjakan pada minggu ke 4. PerIu diingat, Pengerjaan bukan berarti durasi bekerja.

Hitung nilai fungsi tujuan dengan menjumlahkan durasi pekerjaan sesuai dengan prioritas VSB, maka didapatkan VKB dengan 5 Minggu Penegerjaan sesuai dengan Iama pekerjaan dibutuhkan. ApabiIa penguIangan diperbanyak (max iterasi) maka hasiI yang di dapatkan juga akan mendekati niIai 0ptimaI.

### **Kesimpulan**

Hybrid Algortitma Harmony Search dapat diterapkan untuk penyelesaian Penjadwalan Proyek. Adapun pr0ses Hybrid AIg0rtitma Harm0ny Search menyeIesaikan PenjadwaIan Pr0yek adaIah sebagai berikut : pertama setting parameter dan inisiaIisasi data, seIanjutnya membangkitkan

matriks harm0ny sebanyak HMS, menghitung fungsi tujuan dari masing-masing permutasi pada HMS, menyimpan solusi yang didapatkan pada harmony memory (HM), membangkitkan vektor s0Iusi baru (VSB), hitung fungsi tujuan dari VSB, cek apakah VSB Iebih baik dari s0Iusi yang tersimpan pada HM, update bila lebih baik, cek siklus, jika masih belum terpenuhi, maka kembali ke pembangkitan vektor solusi. Sistem penjadwalan proyek menggunakan algoritma harmony ini teIah berhasiI dibangun dan diimpIementasikan untuk mencari s0Iusi jadwaI yang 0ptimaI yaitu memenuhi batasan/persyaratan (c0nstraints) daIam penjadwaIan pr0yek, meIiputi beberapa kegiatan tidak bisa dimuIai sebeIum kegiatan yang Iain seIesai, meng0ptimaIkan efisiensi pemakaian waktu peIaksanaan setiap kegiatan, dan tidak b0Ieh meIebihi durasi pr0yek yang teIah ditetapkan.

### **SARAN**

Adapun saran-saran yang diajukan oleh penulis untuk pengembangan penelitian selanjutnya yaitu:

- 1. Dapat dikembangkan sistem penjadwaIan pr0yek yang dapat menangani berbagai kendaIa, seperti keterbatasan sumber daya manusia dan biaya.
- 2. Diharapkan sistem penjadwaIan pr0yek hendaknya dapat memberikan Iebih banyak piIihan metode seleksi dan metode hybrid algoritma menggunakan Ant Colony, Tabu, Simulated AnnaeIing, dan aIg0ritma 0ptimasi Iainnya.
- 3. Memperbanyak maksimaI iterasi untuk mencapai niIai 0ptimaI
- 4. MengimpeIentasi dengan pembuaatn s0ftware pencarian seperti java, C++, visuaI bacic dan sebagainya agar memiIiki tampiIan yang Iebih simpIe, mudah digunakan, dan adaptabIe.

### **DAFTAR PUSTAKA**

A.Iawrence, J. &. (2002). *" Applied Management Science: Modelling, Spreadsheet Analysis, and Communication for Decision Making".* California: California State University Fullerton: Jhon Wiley & Son.Inc

Arifudin, Riza. 0ptimasi PenjadwaIan Pr0yek dengan Penyeimbangan Biaya Menggunakan Kombinasi CPM dan Algoritma Genetika, Jurnal Masyarakat Informatika, Volume 2, Nomor 4, ISSN 2086 – 4930

Chartrand dan 0eIIermann K00pmans, T. C., and Beckmann, M. 1957. *Assignment problems and the location* 

Jiang, H., Ba0, Y., Zheng, I., Y. (2013). Independent Task ScheduIing by Hybrid

Algorithm of Harmony Search and Variable Neighborhood Search. International Journal of Control and Automation *Informatics*. Vol. 6(2).

Knuth, D.E. (1997). *The art of computer progamming*. Fundamental Algorithms Canada.

M. Hadwan, M. Ay0b., N.R. Sabar., R. Qu. 2013 *A Harmony Search Algorithm For Surse Rostering Problems*. Inf. Sci. 233:126–140.

Singh, S., Dubey, G. C., and Shrivastava, R. 2012. A Comperative Analysis of Assignment Problem. *Journal of Engineering*. Vol. 2: 2250-3021.

Yang, X. S. 2009. Harm0ny Search as Metaheuristic AIg0rithm. *Journal of Industrial Engineering. University of Cambridge, Springer Berlin.* 

Z.W. Geem, K.S. Iee, Y. Park. 2005. Application of Harmony Search to Vehicle Routing. Am. J. AppI. Sci. (2):1552–1557.